## Memory Management (II)

- **DEDEPTE 10 THS 10 THS 10 THS 10 THS 10 THS 10 THS 10 THS 10 THS 10 THS 10 THS 10 THS 10 THS 10 THS 10 THS 10 THS 10 THS 10 THS 10 THS 10 THS 10 THS 10 THS 10 THS 10 THS 10 THS 10 THS 10 THS 10 THS 10 THS 10 THS 10 THS 10** memory leaks
- **Nhen the program starts, initialize the object count** to zero
- **Exery time an object is constructed, increment the** object count
- **Exery time an object is destructed, decrement the** object count
- $\mathcal{L}^{\text{max}}_{\text{max}}$  Just before the program terminates, verify that the object count is zero

```
int objectCount = 0;
class A {
public:
  A() \{ ++objectCount; ... \}~\simA() { --objectCount; ... }
   …};
class B {
public:
   B() { ++objectCount; … }
   ~\simB() { -- objectCount; ... }
   …
};
void main() {
   …cout << "Object Count: " << objectCount << endl;
}
                               Object Counting
```
- **Adding code to manage the object count to every** class is tedious
- It is convenient to put this code in a base class from which other classes may inherit this functionality

```
class ObjectCount {
private:
   static int creations;static int deletions;public:
   ObjectCount() { ++creations; }
   ~ObjectCount() { ++deletions; }
   static int GetCreations() { return creations; }
   static int GetDeletions() { return deletions; }
   static int GetObjectCount() { return creations-deletions; }
   …};
```
# #include "ObjectCount.h" Object Counting

```
class A : public ObjectCount {
public:
   A() { … }
   ~\simA() { ... }
   …};
class B : public ObjectCount {
public:
   B() { … }
   ~\simB() { ... }
   …
};
void main() {
   …
   cout << "Object Count: " << 
            ObjectCount::GetObjectCount() << 
            endl;}
```
- **If the object count isn't zero at the end of the program,** how do we fix it?
- $\mathcal{L}_{\rm{max}}$  To figure out where the leak is, we need to know what kinds of objects aren't being freed
- The ObjectCount class tells us that there's a memory leak, but it doesn't help us figure out which objects are being leaked
	- ObjectCount only keeps a single global counter
- **If there are dozens of classes in the program, how can** we determine the types of objects that are being leaked?

- **IF In addition to the global counter, we can also keep** track of object counts on a per-class basis
- **If the global count indicates that there is a memory** leak, we can then query each class individually for its object count
- **This tells us what kinds of objects are being leaked,** and gives us some clues about where the problem might be
- The ObjectCountBase and ObjectCount classes from the CS240 Utilities provide global and per-class object counts

```
#include "ObjectCount.h"
class A : public ObjectCount<A> {
Public:A() { … }
   ~\simA() { ... }
   …};
class B : public ObjectCount<B> {
Public:B() { … }
   ~\simB() { ... }
   …
};
void main() {
   …
   if (ObjectCountBase::GetGlobalObjectCount() != 0) {
      cout << "A: " << ObjectCount<A>::GetClassObjectCount() << endl;
      cout << "B: " << ObjectCount<B>::GetClassObjectCount() << endl;
   }
}
                                    Object Counting
                                            Utilities
```
### Resource Management

- $\mathcal{L}^{\mathcal{A}}$  Memory isn't the only kind of resource that must be carefully managed
- **Deta Contact Contact Control Contact Control** Control and Legisland Legisland and Legisland and Legisland and Legisland and Legisland and Legisland and Legisland and Legisland and Legisland and Legisland and Legisland a freed include:
	- Files
	- **Network connections**
	- GUI resources windows, widgets, fonts, cursors, etc.
	- **Database connections**
- These resources are allocated and freed using OS system calls
- $\mathcal{L}^{\text{max}}$  Any of them can be leaked if they aren't properly freed

- **Resource leaks are especially likely when errors occur**
- **Nour code should ensure that dynamically-allocated** resources are ALWAYS freed, not just when everything goes well

```
char * buffer = new char data size];
ifstream file("somefile");
if (!file) {
   cout << "Could not open file" << endl;
   return;}
// read data into buffer
// process the data
delete [] buffer;
```
Does this code have a potential resource leak?

```
char * buffer = new char[data size];
DoSomething(buffer);
delete [] buffer;
```
- **Part Yes! If DoSomething throws an exception, buffer is** never deleted
- How do we solve this type of problem in Java?

```
FileReader file;
try {
   file = new FileReader("somefile");
   DoSomething(file);
}
finally {
   file.close();
}
```
- C++ doesn't have "finally", so how do we solve this type of problem in  $C++?$
- **Destructors**
- **Nimerally allocate a resource, wrap Interely allocate a resource, wrap** it in an object whose destructor frees the resource
- **Destructors are always called when an object goes** out of scope, even when a function "returns" or an exception is thrown

```
class CharArrayDeallocator {
private:
   char * array;
public:
   CharArrayDeallocator(char * a) { array = a; }
   ~CharArrayDeallocator() { delete [] array; } 
};
```

```
char * buffer = new char[data size];
CharArrayDeallocator cad(buffer);
ifstream
file("somefile");
if (!file) {
   cout << "Could not open file" << endl;
   return;}
  read data into buffer
// process data
//delete [] buffer;
```

```
char * buffer = new char[data_size];
CharArrayDeallocator
cad(buffer);
DoSomething(buffer);
//delete [] buffer;
```
- **This style of programming prevents resource leaks,** but it's a little awkward
- **The next step is to add methods to the wrapper class** so that all access to the resource is performed through the object itself

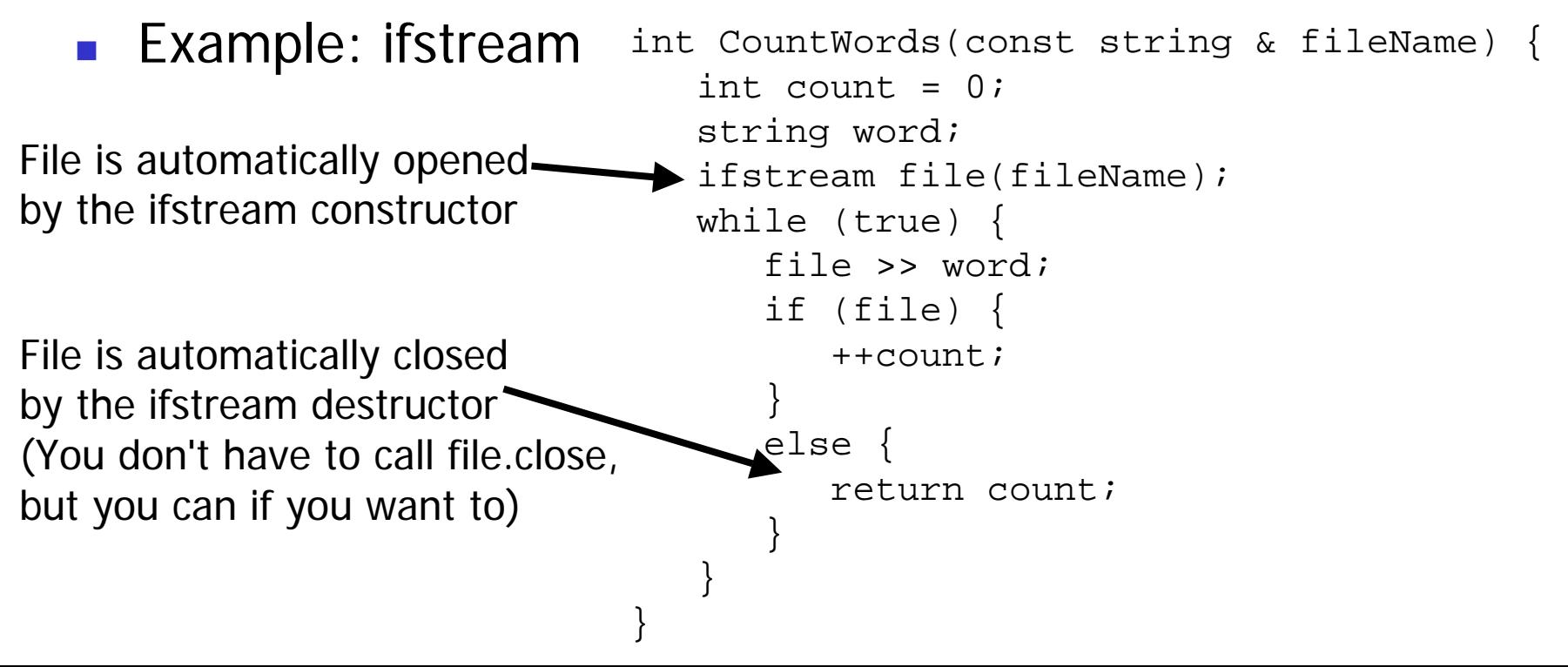

- **A common example of wrapping dynamically**allocated resources in objects is "smart pointers"
- **Smart pointers are like regular pointers, except they** automatically delete the referenced object when they go out of scope

```
void DoStuff() {
   Widget * w = new Widget();
   w->DoSomething();
   w->DoSomethingElse();
   cout << *w << endl;
}
```
Memory leak! We never deleted w, and our only pointer to it has been lost

- C++ provides a smart pointer class named auto\_ptr that helps us avoid this common programming error
- #include <memory>
- Use auto\_ptr<Widget> instead of Widget \*

```
#include <memory>
using namespace std;
void DoStuff() {
   auto_ptr<Widget> w = new Widget();
   w->DoSomething();
   w->DoSomethingElse();
   cout << *w << endl;
}
             No memory leak. The smart pointer 
             automatically deletes the object when it goes
             out of scope
```
Notice that we are able to use the  $\rightarrow$  and  $*$  operators on our smart pointer, just like with regular pointers

```
void DoStuff() {
   auto ptr<Widget> w = new Widget();
   w->DoSomething();
   w->DoSomethingElse();
   cout \lt\lt \star_W \lt\lt \text{endl};
}
```
- **Notal Why does this work?**
- The auto\_ptr class overloads the -> and \* operators

■ auto\_ptr also has a copy constructor and operator =

```
void DoDifferentStuff() {
   auto ptr<Widget> w = new Widget();
   auto ptr<Widget> x = w;
   auto_ptr<Widget> y;
   y = xi…}
```
- Why does this code work? Doesn't it try to delete the same object three times?
- No. The auto\_ptr copy constructor and operator = transfer ownership of the object from one auto\_ptr to another so that only one of them will delete it (w and x are null by the time their destructors are called)

## Reference Counting Utilities

- auto\_ptr is great, but it's only useful when there's just one reference to an object
- **Nith reference counted objects, there can be many** references to an object
- We want to delete a reference counted object only when the last reference has gone away
- The CS240 Utilities provide a smart pointer class that works with reference counted objects

## Reference Counting Utilities

- To make a reference counted class, subclass the Referencable base class
- **Referencable stores a reference count and provides** AddRef and ReleaseRef methods for managing the reference count

```
#include "Referencable.h"
class Widget : public Referencable { … };
void
DoStuff() {
   Widget * w = new Widget();
   w->AddRef();
   w->DoSomething();
   DoSomethingElse(w);
   if (w->ReleaseRef() == 0)delete w;}
}
                                    Manuall
y managing reference
                                   counts is extremely error-prone
```
## Reference Counting Utilities

**Rather than managing reference counts manually,** use the Reference smart pointer class

```
#include "Referencable.h"
#include "Reference.h"
class Widget : public Referencable { … };
void
DoStuff() {
   Reference<Widget> w = new Widget();
   w->DoSomething();
   DoSomethingElse(w);
}
                                     The Reference constructorautomtically calls AddRef
               The Reference destructorautomtically calls ReleaseRef
               and del
etes the object if the
               count becomes zero
```